# **Auf einen Blick**

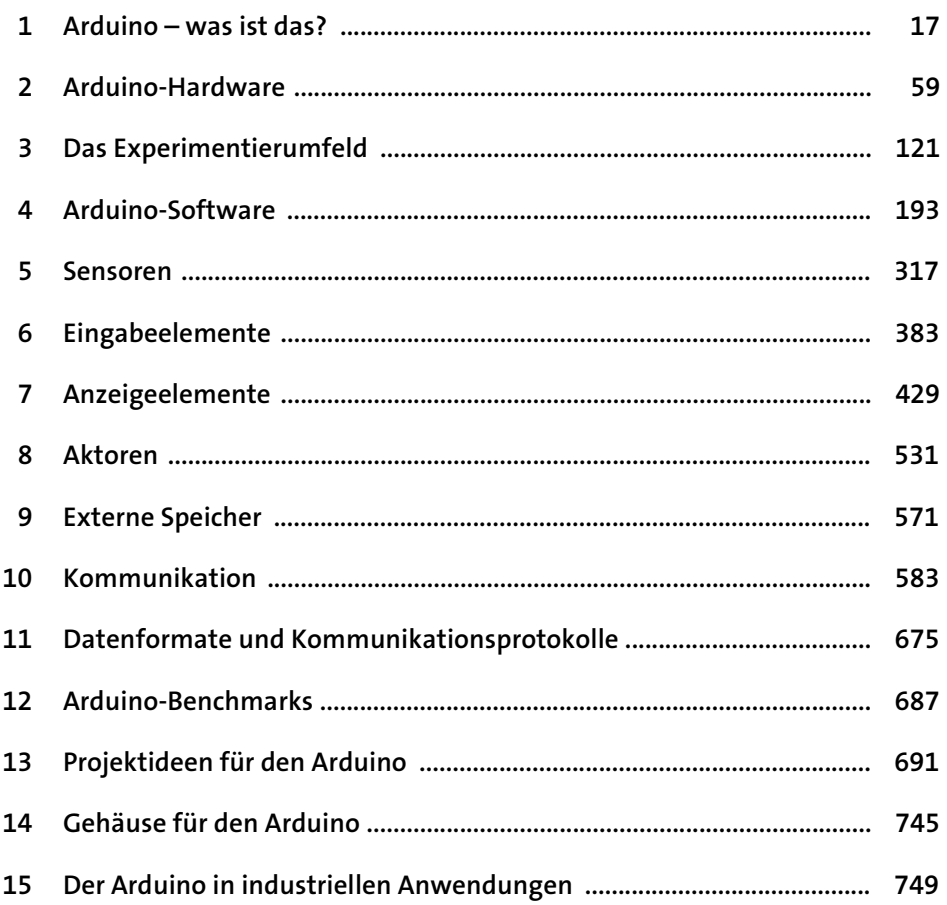

 $17$ 

59

# Inhalt

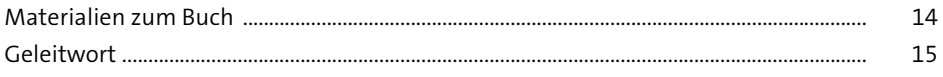

# 1 Arduino – was ist das?

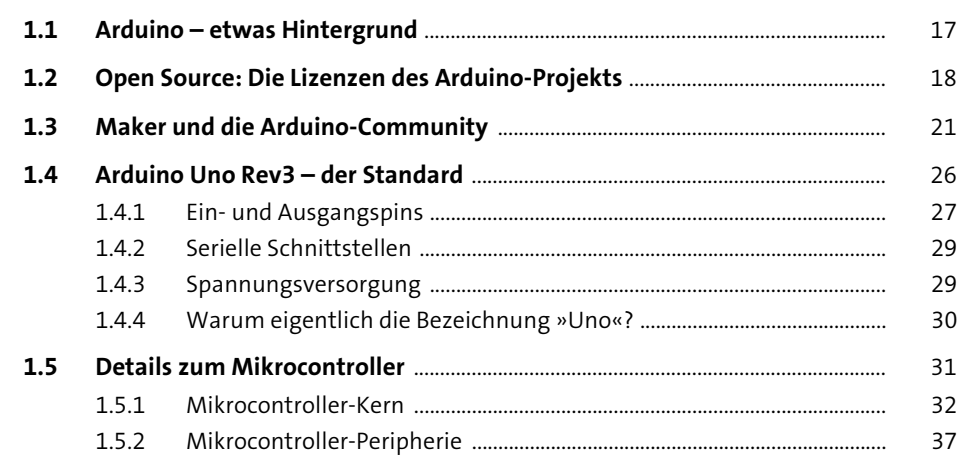

### **Arduino-Hardware**  $\overline{2}$

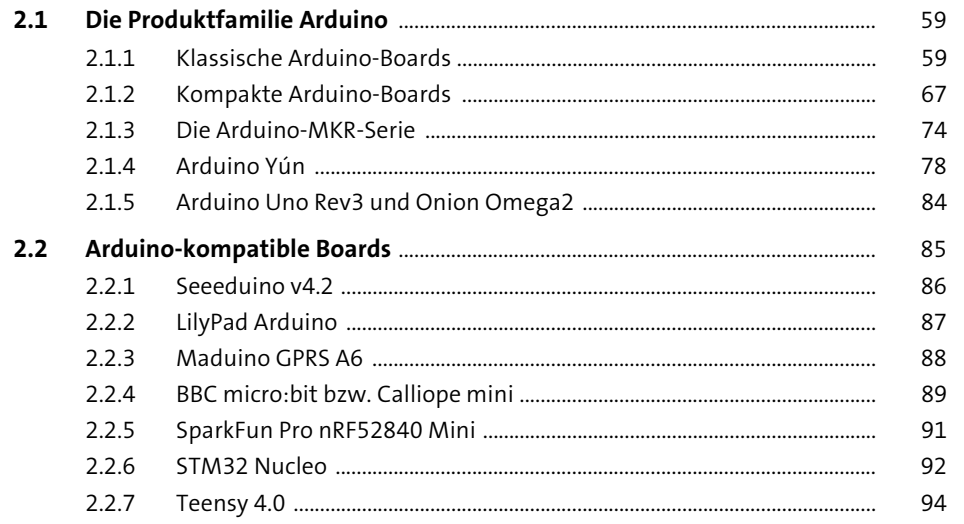

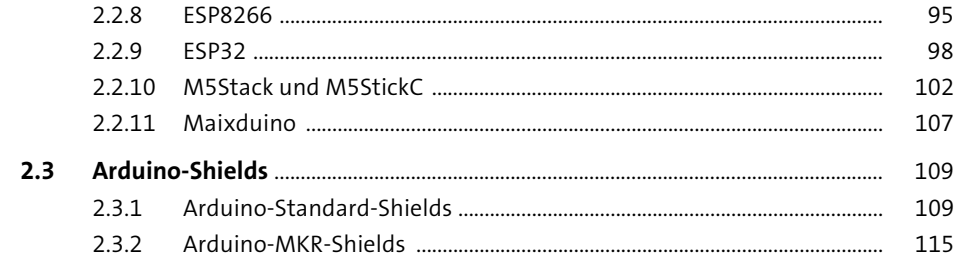

### Das Experimentierumfeld  $\overline{\mathbf{3}}$

121

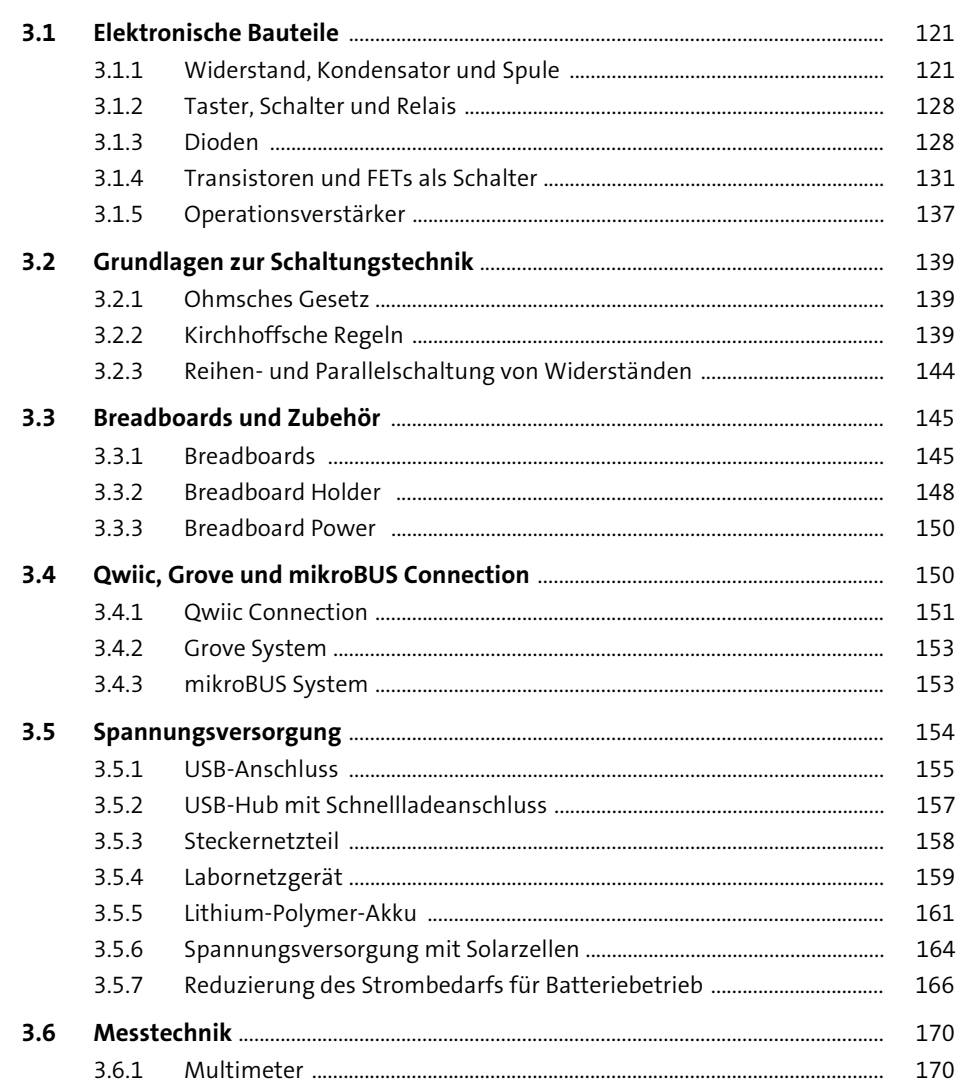

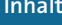

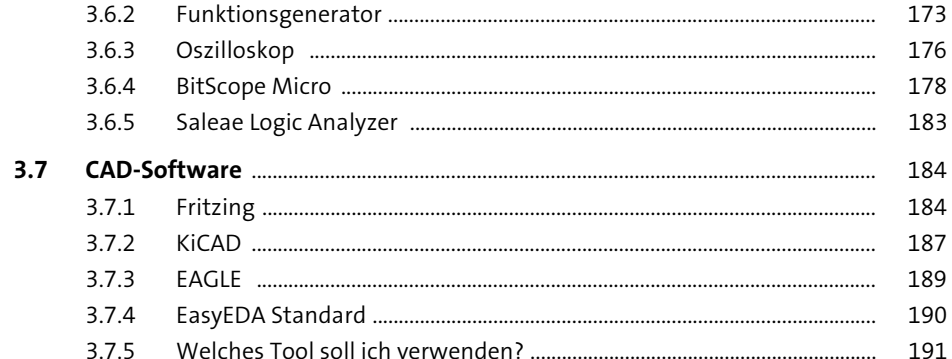

#### **Arduino-Software**  $\overline{\mathbf{4}}$ 193

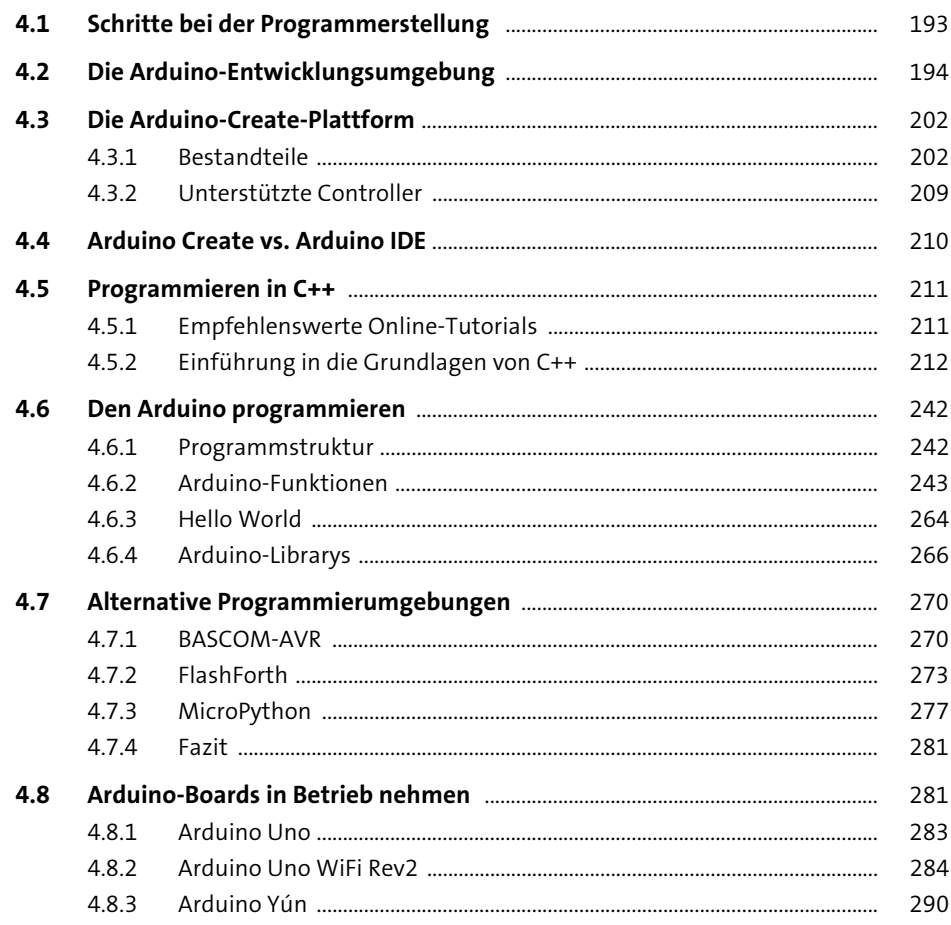

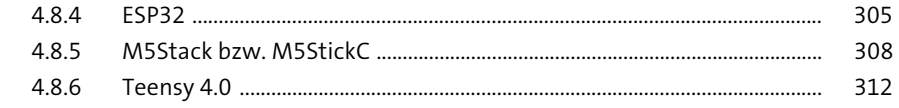

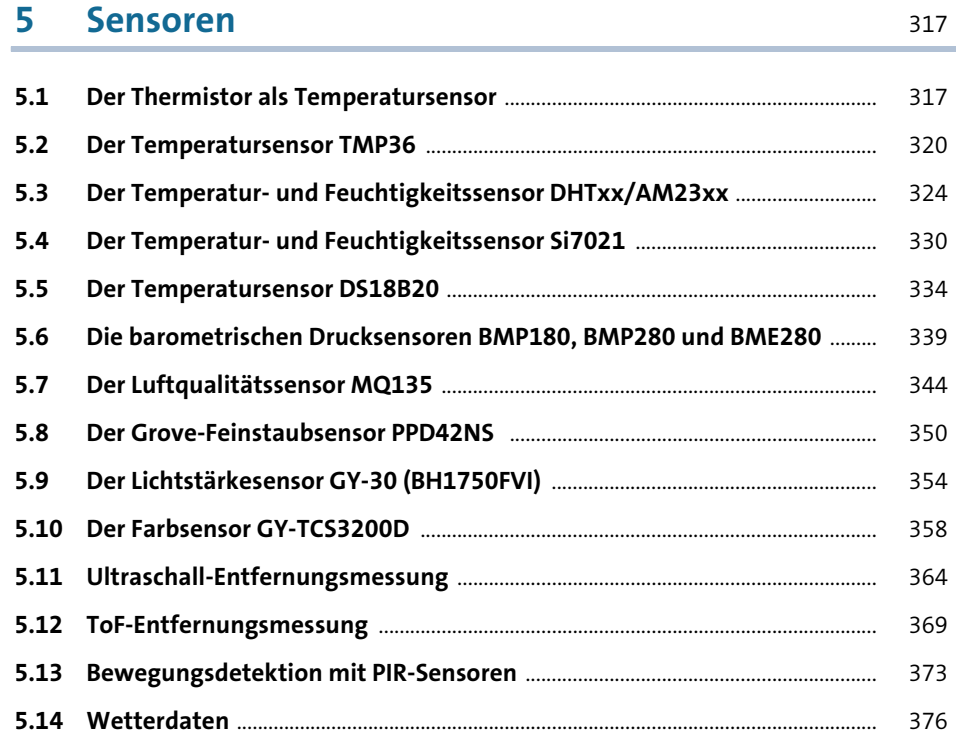

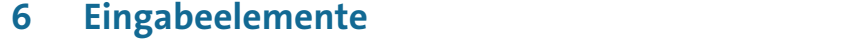

383

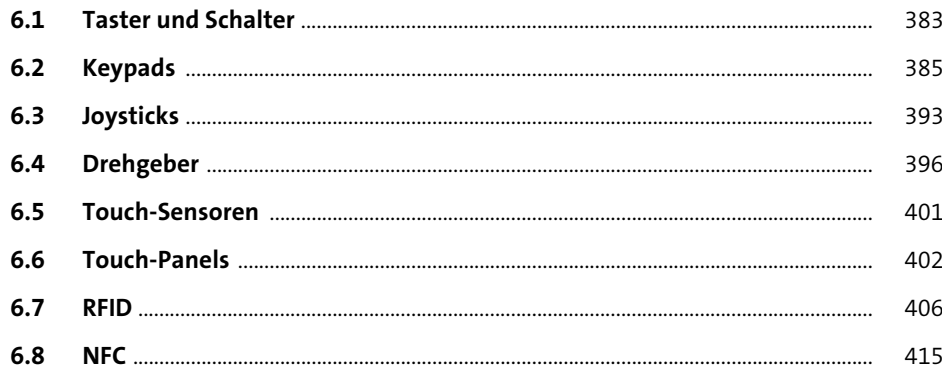

429

### Anzeigeelemente  $\overline{\mathbf{7}}$

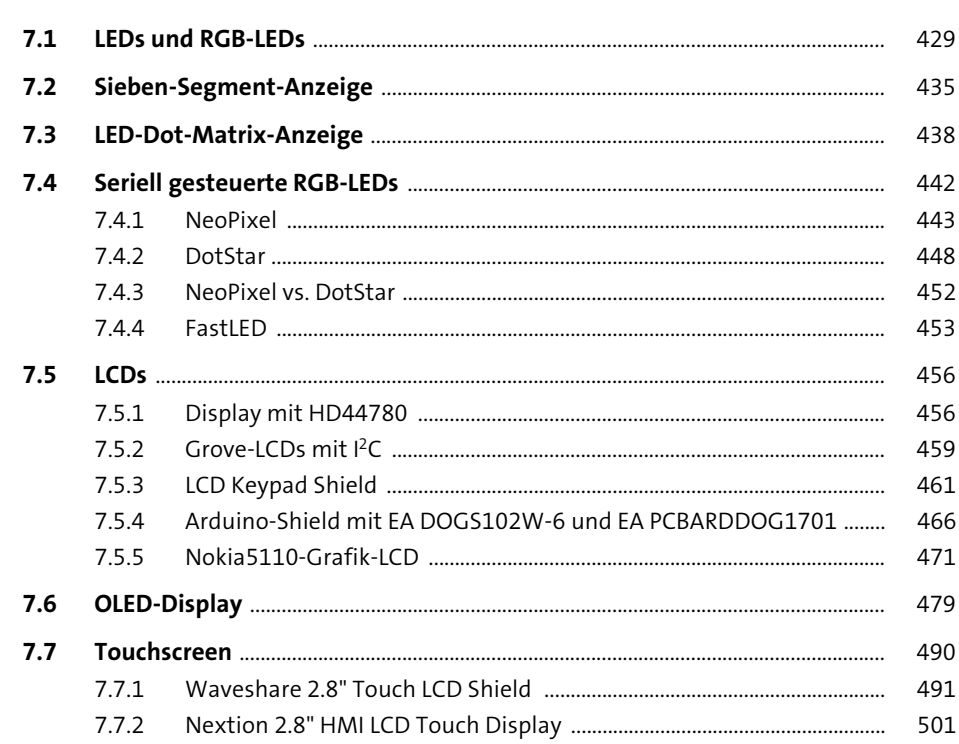

### **Aktoren** 8

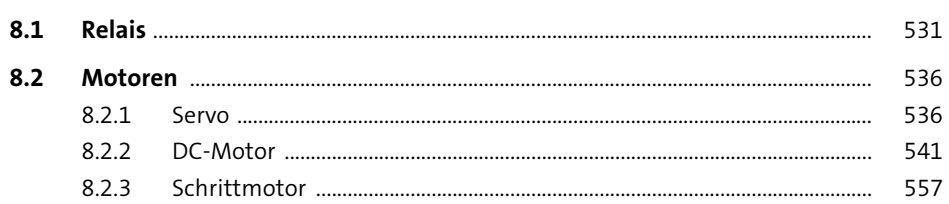

### **Externe Speicher** 9

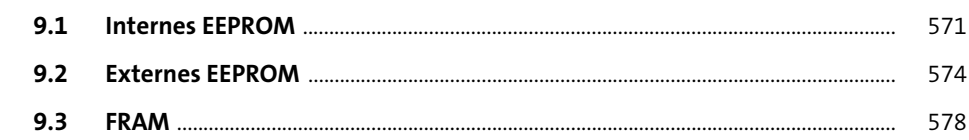

571

531

# 10 Kommunikation

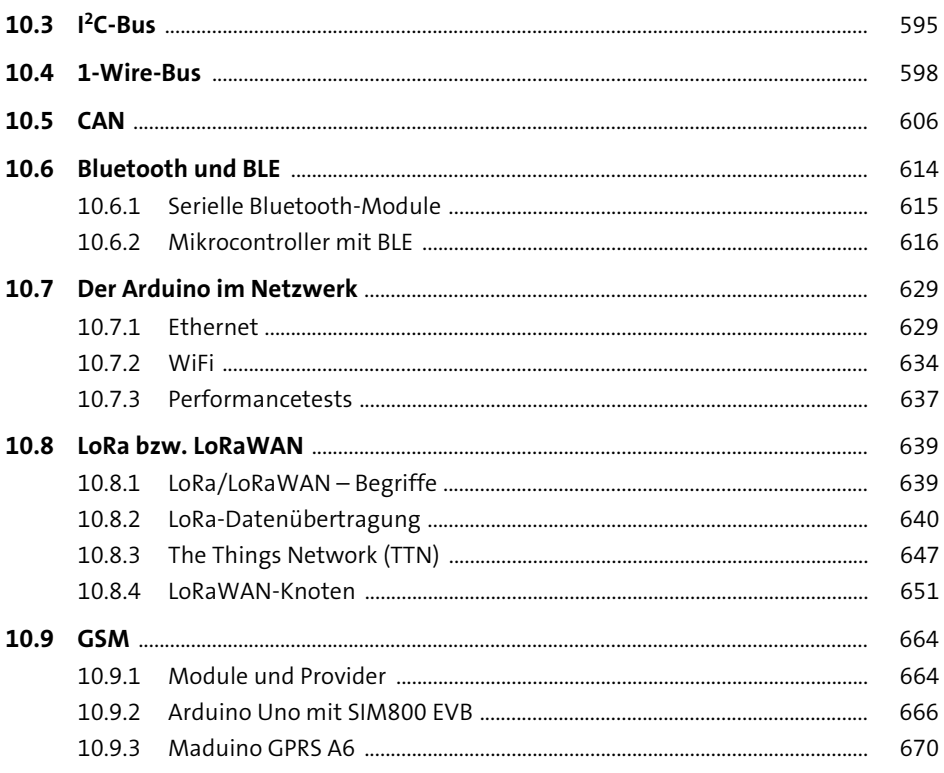

#### 11 Datenformate und Kommunikationsprotokolle 675

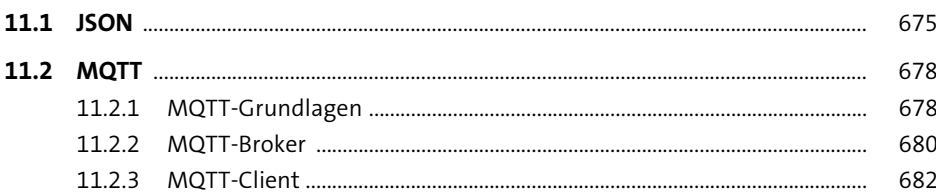

## 12 Arduino-Benchmarks

583

590

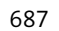

#### Projektideen für den Arduino 13 691 13.1 Tragbare Elektronik (Wearables) ..... 691

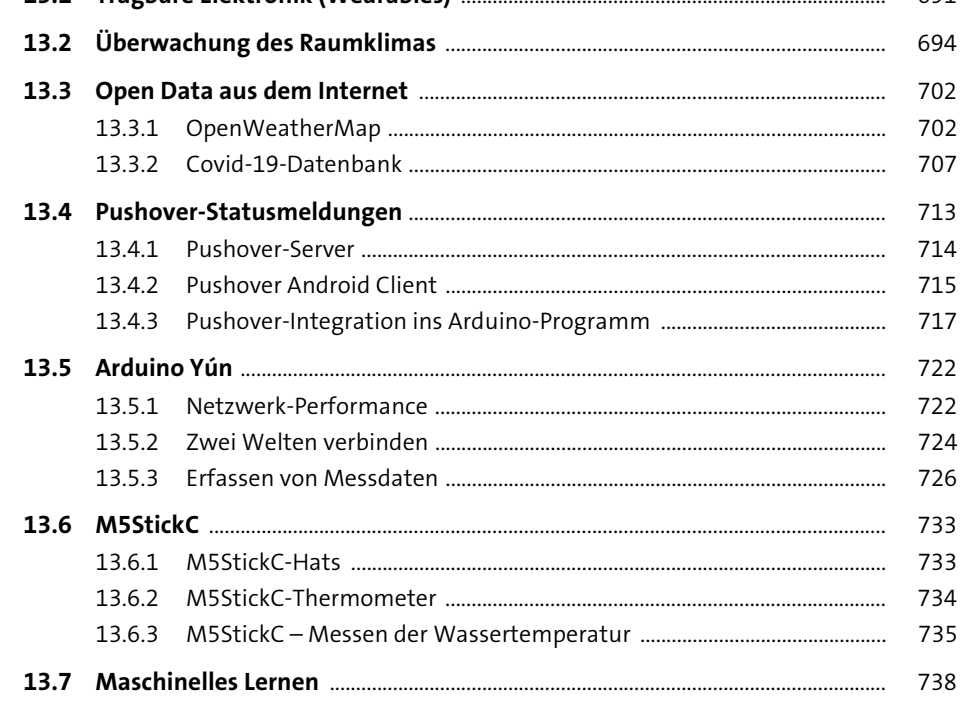

## 14 Gehäuse für den Arduino

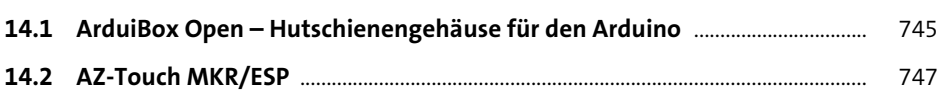

#### 15 Der Arduino in industriellen Anwendungen 749

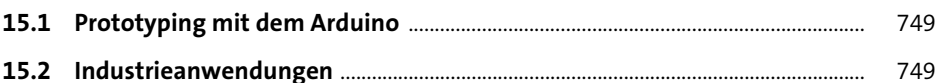

745

# **Anhang**

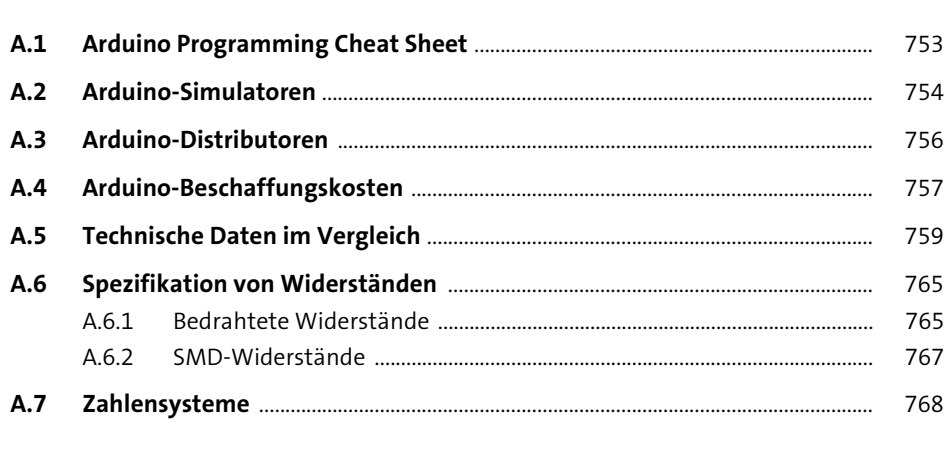

753

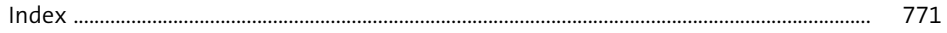